# VYSOKÉ UČENÍ TECHNICKÉ V BRNĚ

Fakulta elektrotechniky a komunikačních technologií

BAKALÁŘSKÁ PRÁCE

**Brno, 2017 Brno, 2017** 

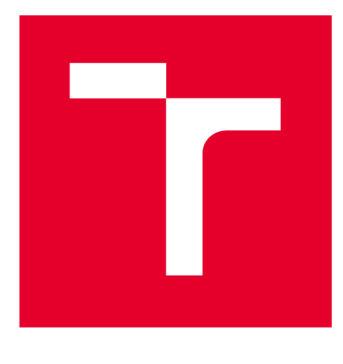

# **VYSOKÉ UČENI TECHNICKE V BRNE**

**BRNO UNIVERSITY OF TECHNOLOGY** 

## **FAKULTA ELEKTROTECHNIKY A KOMUNIKAČNÍCH TECHNOLOGIÍ**

**FACULTY OF ELECTRICAL ENGINEERING AND COMMUNICATION** 

## **ÚSTAV RÁDIOELEKTRONIKY**

**DEPARTMENT OF RADIO ELECTRONICS** 

# **LABORATORNÍ PŘÍPRAVEK ŘÍZENÝ PC PRO DEMONSTRACI FUNKCE USMĚRŇOVAČŮ**

**PC-CONTROLLED LABORATORY EQUIPMENT FOR RECTIFIERS OPERATION DEMOS** 

**BAKALÁŘSKÁ PRÁCE BACHELOR'S THESIS** 

**AUTHOR** 

**AUTOR PRÁCE Zbigniew Opiol** 

**SUPERVISOR** 

**VEDOUCÍ PRÁCE prof. Ing. Lubomír Brančík, CSc.** 

**BRNO 2017** 

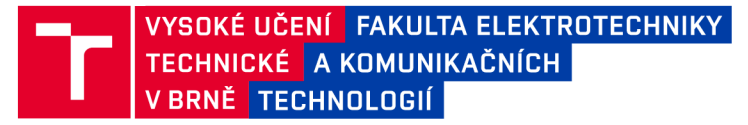

## **Bakalářská práce**

bakalářský studijní obor Elektronika a sdělovací technika

Ústav radioelektroniky

*Student:* Zbigniew Opiot *ID:* 154824

*Ročník:* 3 *Akademický rok:* 2016/17

NÁZEV TÉMATU:

#### **Laboratorní přípravek řízený PC pro demonstraci funkce usměrňovačů**

#### POKYNY PRO VYPRACOVÁNÍ:

Seznamte se s obvodovými realizacemi a funkcí klasických i operačních usměrňovačů střídavého napětí a možnostmi jejich měření. Navrhněte koncepci a realizujte laboratorní přípravek pro počítačem řízený systém umožňující demonstrovat funkci vybraných typů usměrňovačů. Proveďte ověřovací manuální měření a výsledky srovnejte se simulacemi v programu PSpice.

Seznamte se s funkcemi pro řízení měřicího procesu a snímání naměřených dat v programu Matlab a proveďte výběr vhodných přístrojů do měřicího systému. Vytvořte ovládací program pro počítačové měření charakteristik usměrňovačů na přípravku, sestavte měřicí systém a ověřte jeho funkci. Připravte podklady pro demonstrační laboratorní úlohu.

#### DOPORUČENÁ LITERATURA:

[1] PUNČOCHÁŘ, J. Operační zesilovače v elektronice. Praha: BEN - technická literatura, 2002.

[2] KAINKA, B. Měření, řízení a regulace pomocí PC - Vývoj hardwaru a softwaru pro praxi. Praha: BEN technická literatura, 2003.

*Termín zadání:* 6.2.2017 *Termín odevzdání:* 30.5.2017

*Vedoucí práce:* prof. Ing. Lubomír Brančík, CSc. *Konzultant:* 

> prof. Ing. Tomáš Kratochvíl, Ph.D. *předseda oborové rady*

**UPOZORNĚNÍ:** 

Autor bakalářské práce nesmí při vytváření bakalářské práce porušit autorská práva třetích osob, zejména nesmí zasahovat nedovoleným způsobem do cizích autorských práv osobnostních a musí si být plně vědom následků porušení ustanovení § 11 a následujících autorského zákona č. 121/2000 Sb., včetně možných trestněprávních důsledků vyplývajících z ustanovení části druhé, hlavy VI. díl 4 Trestního zákoníku č.40/2009 Sb.

Fakulta elektrotechniky a komunikačních technologií, Vysoké učení technické v Brně / Technická 3058/10 / 616 00 / Brno

### **ABSTRAKT**

tato práce se zabývá vytvořením kompaktního a řiditelného z PC přípravku na demonstraci funkce usměrňovačů.

### KLÍČOVÁ SLOVA

usmernovac, pripravek, cdc

#### **ABSTRACT**

This thesis deals with issue of designing rectifier demonstration board controlled from PC

#### **KEYWORDS**

rectifier, student kit, cdc, usb

OPIOL, Zbigniew. *Laboratorní přípravek řízený PC pro demonstraci funkce usměrňovačů.*  Brno, 2017, 42 s. Semestrální projekt. Vysoké učení technické v Brně, Fakulta elektrotechniky a komunikačních technologií, Ústav radioelektroniky. Vedoucí práce: prof. Ing. Lubomír Brančík, CSc.

Vysázeno pomocí balíčku thesis verze 2.63; <http://latex.feec.vutbr.cz>

#### PROHLÁŠENI'

Prohlašuji, že svůj semestrální projekt na téma "Laboratorní přípravek řízený PC pro demonstraci funkce usměrňovačů" jsem vypracoval(a) samostatně pod vedením vedoucího semestrálního projektu a s použitím odborné literatury a dalších informačních zdrojů, které jsou všechny citovány v práci a uvedeny v seznamu literatury na konci práce.

Jako autor(ka) uvedeného semestrálního projektu dále prohlašuji, že v souvislosti s vytvořením tohoto semestrálního projektu jsem neporušil(a) autorská práva třetích osob, zejména jsem nezasáhl(a) nedovoleným způsobem do cizích autorských práv osobnostních a/nebo majetkových a jsem si plně vědom $(a)$  následků porušení ustanovení  $\S 11$ a následujících autorského zákona č. 121/2000 Sb., o právu autorském, o právech souvisejících s právem autorským a o změně některých zákonů (autorský zákon), ve znění pozdějších předpisů, včetně možných trestněprávních důsledků vyplývajících z ustanovení části druhé, hlavy VI. díl 4 Trestního zákoníku č. 40/2009 Sb.

Brno . . . . . . . . . . . . . . . .

podpis autora(-ky)

### PODĚKOVÁNI'

Rád bych poděkoval vedoucímu bakalářské práce panu prof. Ing. Lubomírovi Brančíkovi, CSc. za odborné vedení, konzultace, trpělivost a podnětné návrhy k práci.

Brno . . . . . . . . . . . . . . . .

podpis autora(-ky)

### **OBSAH**

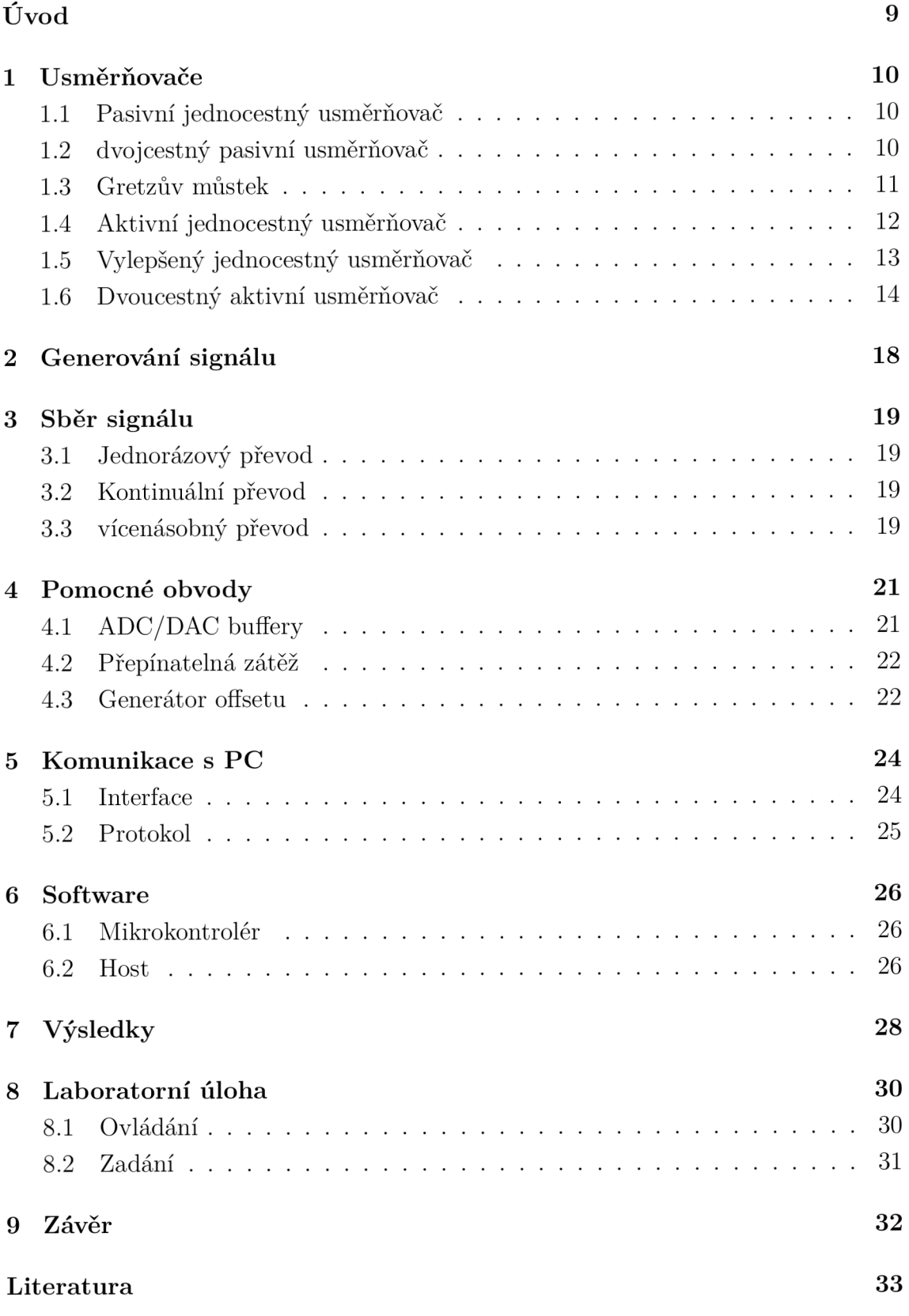

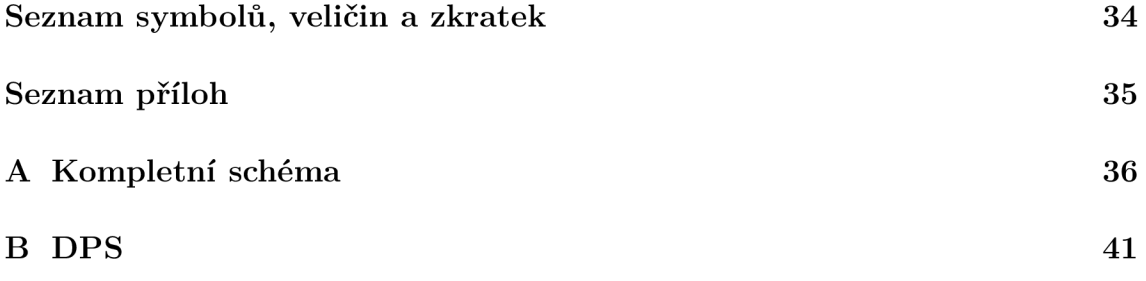

## **SEZNAM OBRÁZKŮ**

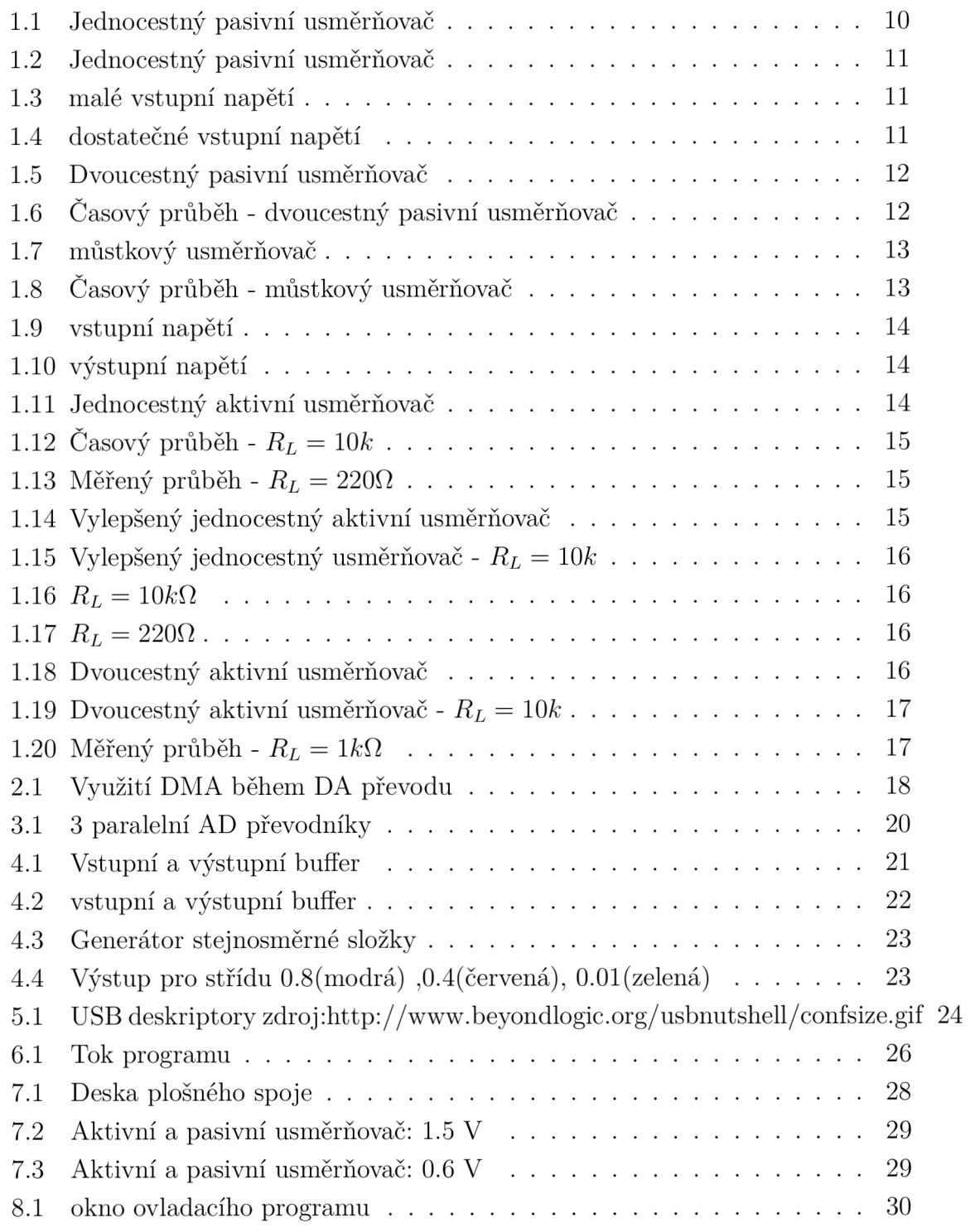

## **ÚVOD**

Tato práce se zabývá návrhem přípravku pro demonstraci funkce usměrňovačů. Jeho parametry by měly být dostatečné pro demonstrování rozdílů mezi usměrňovači jak po stránce amplitudové, tak i frekvenční. Přípravek by měl mít kompaktní rozměry a možnost budoucího rozšíření. Komunikace s hostem bude probíhat přes USB. Pro ovládání a vyhodnocení dat bude vytvořen ovládací program s grafickým rozhraním primárně pro systém Windows.

### **1 USMĚRŇOVAČE**

Usměrňovač je zařízení, jehož úkolem je konvertovat střídavé napětí na stejnosměrné. Vzhledem k zaměření této práce jako laboratorní přípravek pro demonstraci základních principů běžně používaných usměrňovačů jsou zkoumány pouze polovodičové usměrňovače pro malá napětí. Dále jsou diskutované jejich výhody a nevýhody. [6]

### **1.1 Pasivní jednocestný usměrňovač**

Jedná se o nejjednodušší usměrňovač, tvořený pouze jednou diodou. Polarita diody určuje kterou půlvlnu usměrňovač propustí.

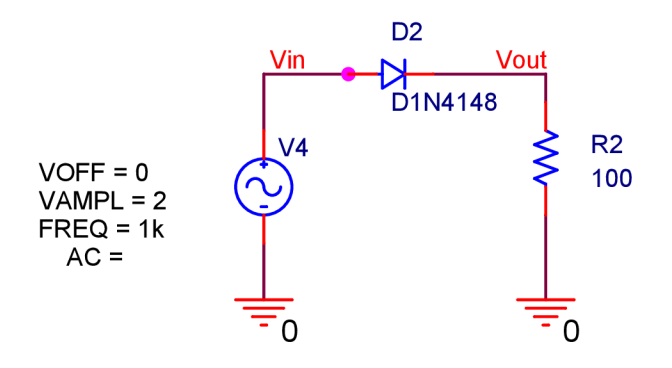

Obr. 1.1: Jednocestný pasivní usměrňovač

Při malém vstupním napětí ( řádově s prahovým napětím diody) je třeba od vstupního napětí Vin odečíst prahové napětí diody.

Simulace proběhla při vstupním napětí 2V a frekvenci 1kHz na zátěži 100  $\Omega$ . Z grafu je patrný úbytek na diodě.

Během reálného měření byla kvůli demonstraci vlivu prahového napětí provedena dva měření.

### **1.2 dvojcestný pasivní usměrňovač**

Dvojcestný usměrňovač pracuje při obou polaritách vstupního signálu, ke své funkci ale potřebuje transformátor s vyvedeným středním vinutím.

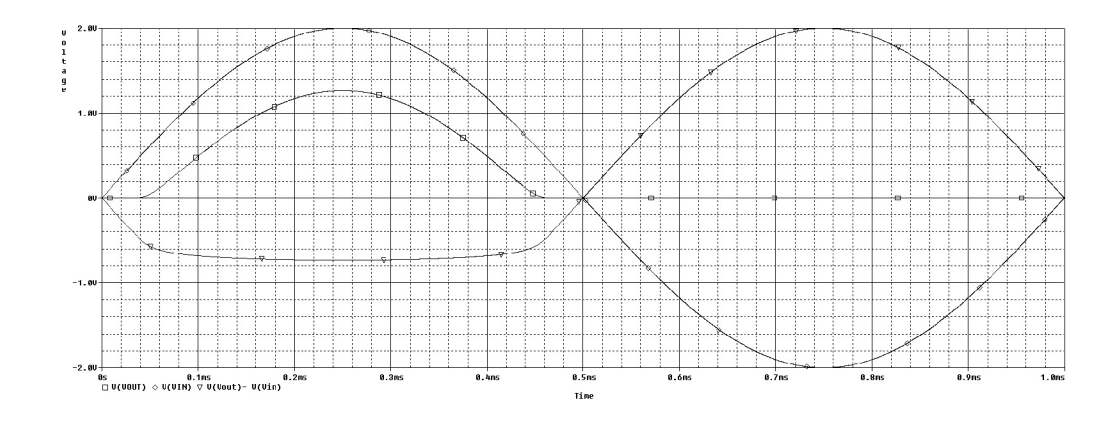

Obr. 1.2: Jednocestný pasivní usměrňovač

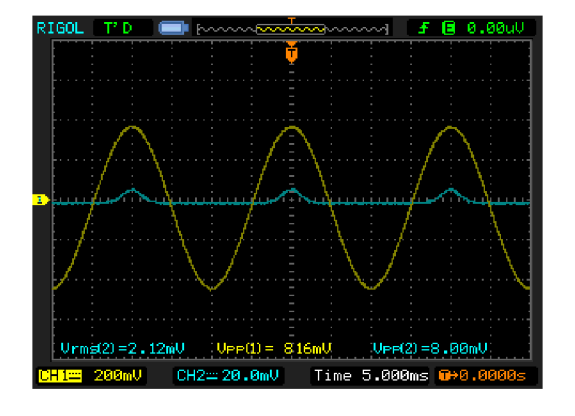

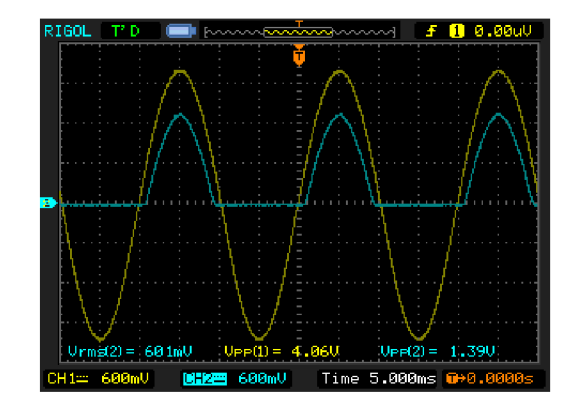

Obr. 1.3: malé vstupní napětí Obr. 1.4: dostatečné vstupní napětí

Jelikož je energie do obvodu dodávaná v obou půlvlnách, střední výstupní napětí se zdvojnásobí.

#### **1.3 Gretzův můstek**

Můstkový usměrňovač řeší nevýhody dvoudiodového usměrňovače, který potřebuje transformátor se symetrickým vinutím. Díky tomuto může být výsledný produkt lehčí i levnější. Díky použití dvou sériově zapojených diod je také poloviční maximální závěrné napětí diod.

asd asd Během měření nebyl galvanicky oddělen generátor od osciloskopu, z tohoto důvodu je výsledné napětí na zátěži určeno matematicky 1.10. Pro buzení usměrňovače nebyl použit transformátor, fázově opačný signál je zajištěn invertorem.

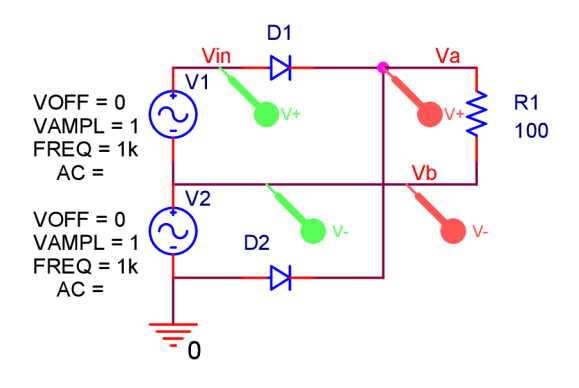

Obr. 1.5: Dvoucestný pasivní usměrňovač

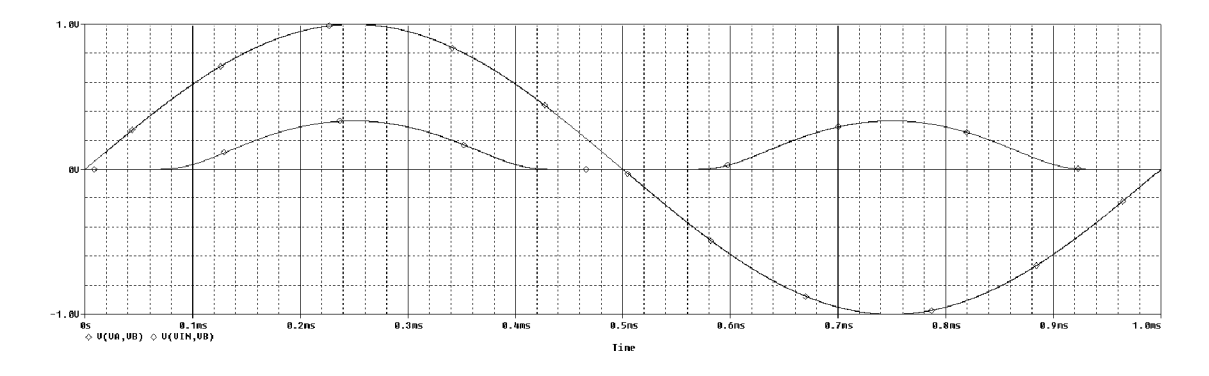

Obr. 1.6: Časový průběh - dvoucestný pasivní usměrňovač

### **1.4 Aktivní jednocestný usměrňovač**

Při použití operačního zesilovače je zapotřebí zohlednit jeho maximální rychlost přeběhu a GBP. Na frekvenčních vlastnostech se také negativně projevuje kapacita diody na výstupu. V tomto případě je dioda zapojena ve zpětné vazbě napěťového sledovače, který kompenzuje její napěťový úbytek. Jedná se o nejjednodušší zapojení usměrňovače, kterého největší nevýhodou je závislost výstupního napětí na zátěži. [7]

Ze simulace je patrné ovlivnění výstupního průběhu kapacitou i velkým odporem.

Během pokusného měření byl použit řádově menší výstupní odpor, který omezil překmity signálu.

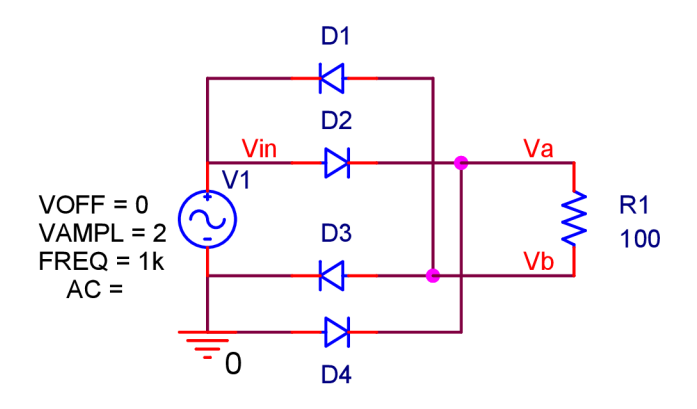

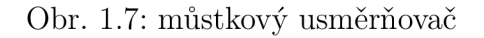

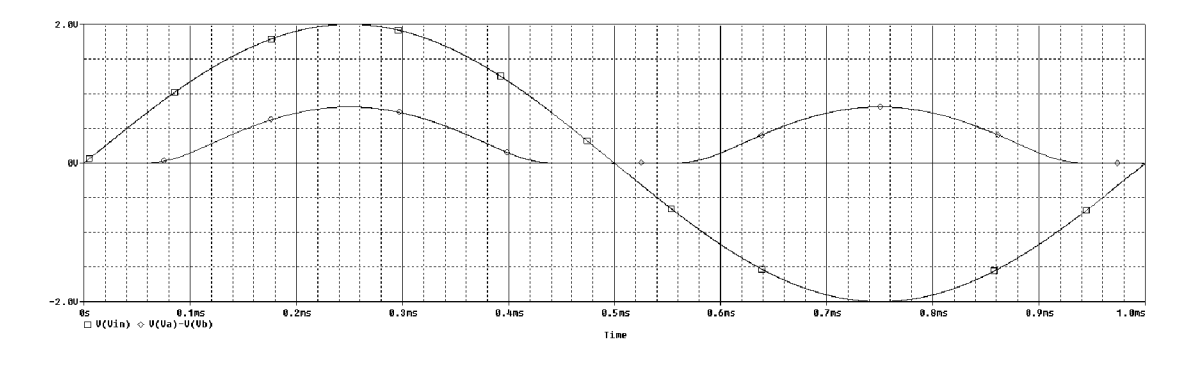

Obr. 1.8: Časový průběh - můstkový usměrňovač

## **1.5 Vylepšený jedno cestný usměrňovač**

Vylepšený jednocestný usměrňovač díky přidané diodě zmenšuje prodlevu výstupu na změnu vstupu, ovšem za cenu zvětšení vstupní impedance.

Usměrňovač je nadále citlivý na změnu zátěže.

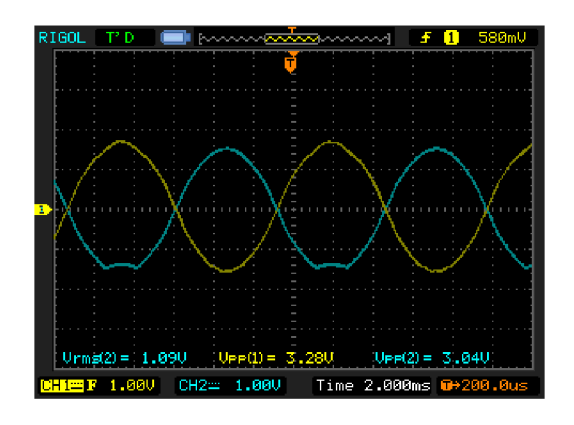

**RI SOL STOP**  */* **V •**   $\alpha$ *\^* **\ \_** */* **\_/ IÍS3B seals ; Urmä2) = :538n 500m 0 Opp( u = :.00 o oppí ; ) = 8 50mO CHte F 500mO CH2 - 500mO Time 1.000ms O+200.0US** 

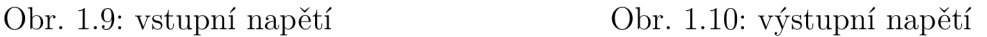

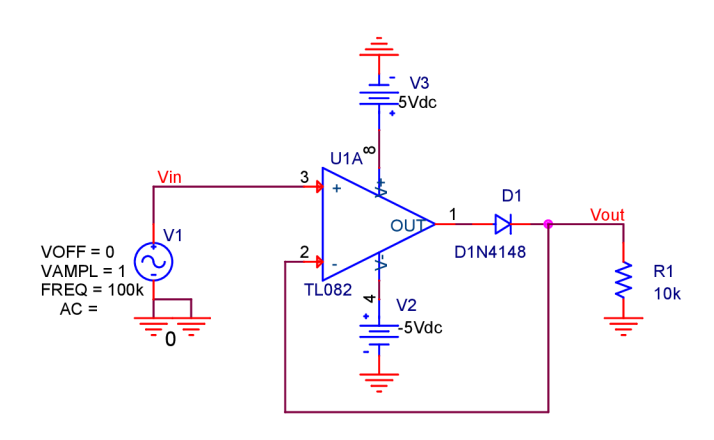

Obr. 1.11: Jednocestný aktivní usměrňovač

### **1.6 Dvoucestný aktivní usměrňovač**

Dvojcestný usměrňovač se skládá ze dvou operačních zesilovačů, kde první (U1A) slouží jako jednocestný usměrňovač pro zápornou půlvlnu. Druhý (U1B) je zapojený jako sumátor. Rezistory *R4R1* určují zesílení prvního stupně , *R6R5,R4* závislost jednotlivých složek sumy a *R7* celkový zisk usměrňovače.

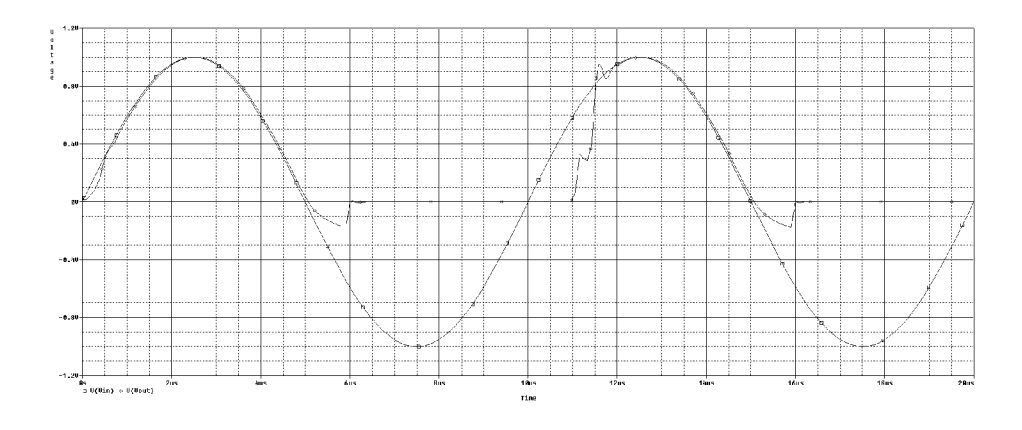

Obr. 1.12: Časový průběh - $R_L=10k$ 

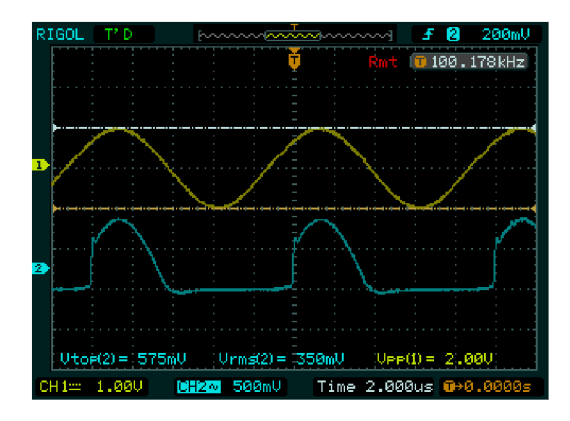

Obr. 1.13: Měřený průběh - $R_L=220\Omega$ 

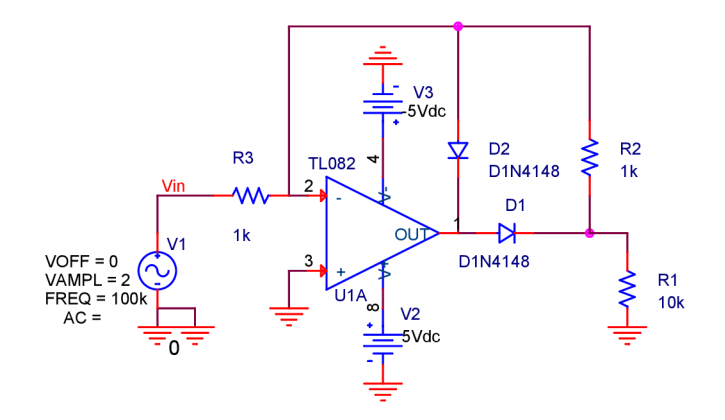

Obr. 1.14: Vylepšený jednocestný aktivní usměrňovač

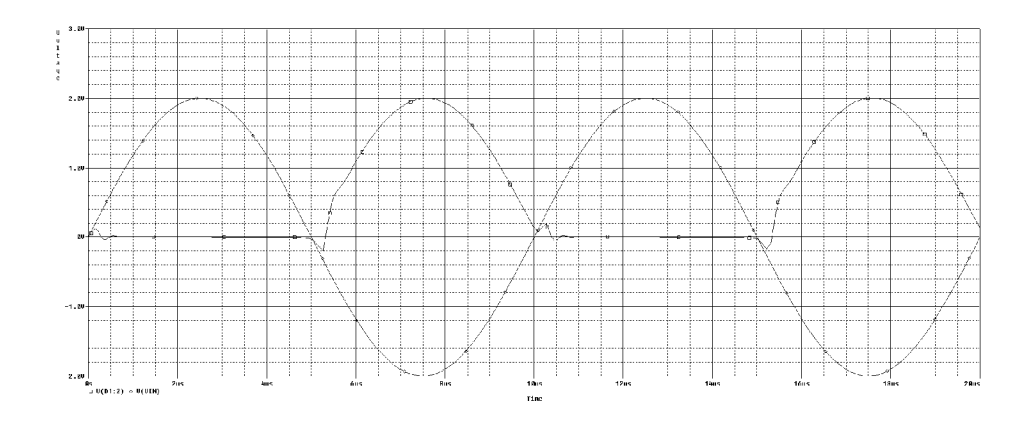

Obr. 1.15: Vylepšený jednocestný usměrňovač - $R_L=10k$ 

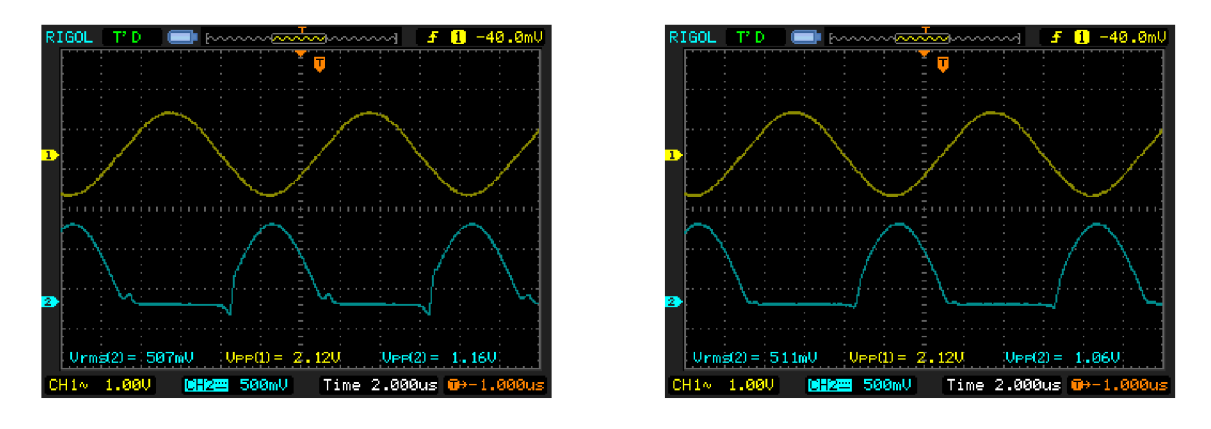

Obr. 1.16: $R_L=10k\Omega$ 

Obr. 1.17: 
$$
R_L = 220\Omega
$$

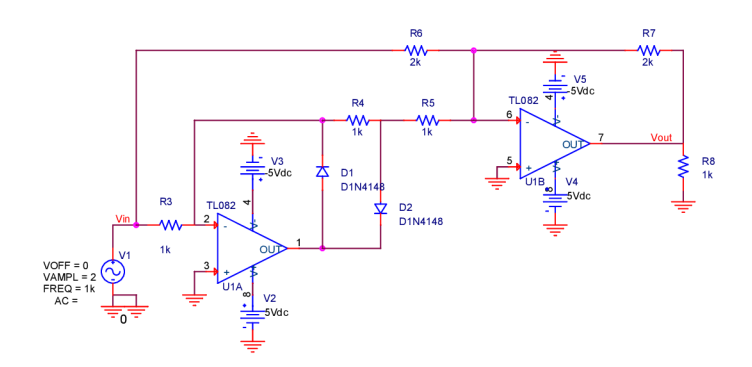

Obr. 1.18: Dvoucestný aktivní usměrňovač

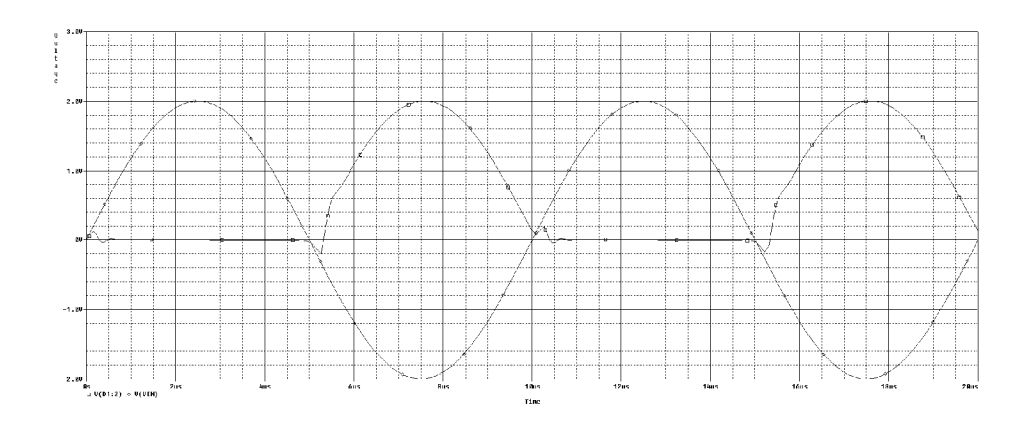

Obr. 1.19: Dvoucestný aktivní usměrňovač - $R_L=10k$ 

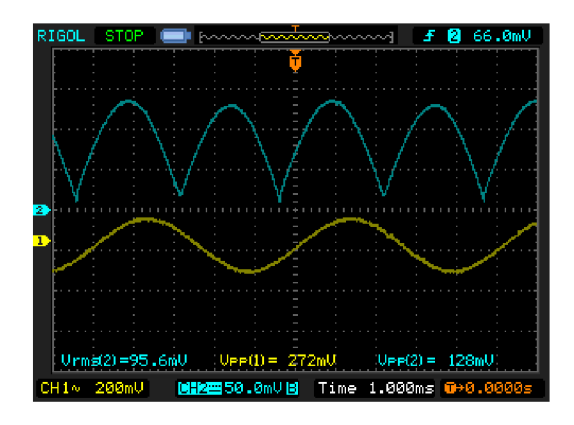

Obr. 1.20: Měřený průběh - $R_L = 1 k \Omega$ 

### **2 GENEROVÁNÍ SIGNÁLU**

Pro generování pracovního signálu je použit interní DA převodník procesoru. Jedná se o dvanáctibitový převodník s vnitřním bufferem, který pro zvýšení rychlosti převodu je možné zakázat a použít externí [2]. Jelikož DA převod je náročný na správné časování, je vhodné využít DMA s kruhovým bufferem pro kontinuální převod bez nutnosti zásahu procesoru.

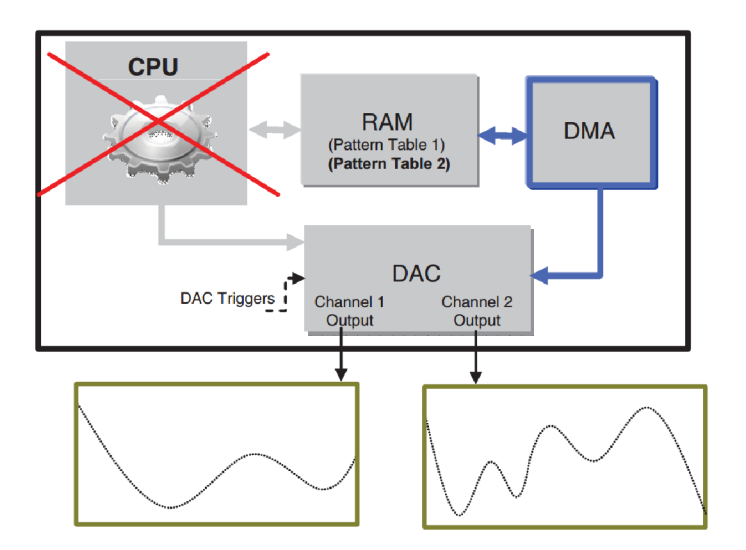

Obr. 2.1: Využití DMA během DA převodu

Frekvenci výstupního průběhu určuje počet vzorků a perioda spouštění. Pro tento účel je možné využít dedikovaných časovačů.

$$
N = \frac{\frac{1}{f_{sig}}}{T_s} \tag{2.1}
$$

kde N stanoví počet pulsů potřebných pro spuštění DA , *fsig* je požadovaná výstupní frekvence a M počet prvků v tabulce, v tomto případě fixně stanoven na 90. *Ts* závisí na taktovacím signálu, v tomto případě:

$$
T_s = \frac{1}{48MHz} = 20.8ns
$$
\n(2.2)

### **3 SBĚR SIGNÁLU**

Pro převod analogového signálu na číslicový je procesor vybaven třemi 12 bit 500 ns A D převodníky které jsou schopné pracovat ve více módech, z nichž některé nejsou pro tuto aplikací relevantní(multiplexovaný vstup), tudíž v textu nejsou popsány.Pro zachování konstantní vzorkovací frekvence je možné pro spuštění přenosu použit časovač. Dle zvoleného času převodu, vzorkování a rozlišení se celkový čas převodu pohybuje v rozmezí 0.3 až 16.4 *fis* [1]

### **3.1 Jednorázový převod**

Jedná se o nejjednodušší mód kdy převodník celou dobu čeká a převod je vyvolán softwarově. Mód se hodí pro občasný převod, například kontrola napájení před startem výkonového zařízení.

### **3.2 Kontinuální převod**

V tomto módu převodník kontinuálně obnovuje hodnotu v datovém registru. Data z registru lze přesunout v obsluze přerušení, nebo lze použít DM A s kruhovým bufferem, který bude data periodicky přepisovat.

### **3.3 vícenásobný převod**

Jedná se o nejrychlejší způsob převodu, uplatňuje se v něm více převodníků paralelně. Převodníky začnou sekvenčně, s konstantním časovým posuvem. V tomto módu je třeba zajistit exkluzivitu každého převodníku během vzorkování, samotný převod již může probíhat paralelně. Dále je potřeba zajistit přesun hodnot z registrů do paměti. Při použítí přerušení a velkém vytížení procesoru bo mohlo dojít ke ztrátě dat, proto je doporučeno použití DMA .

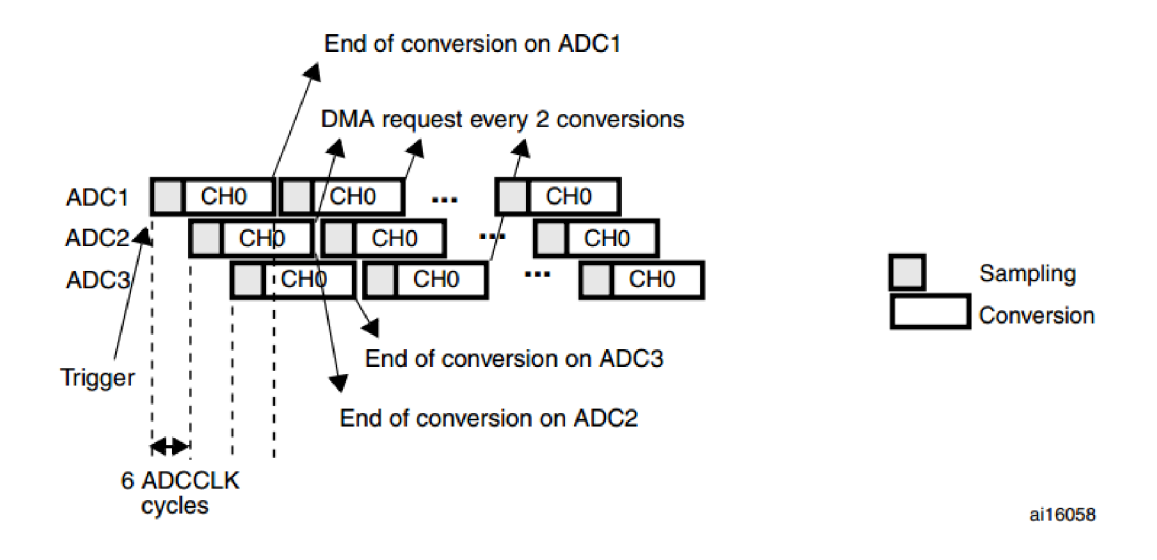

Obr. 3.1: 3 paralelní AD převodníky

### **4 POMOCNE OBVODY**

Tato kapitola se věnuje popisu obvodů pro přepínaní a úpravu signálu

### 4.1 ADC/DAC buffery

Jako buffer byl vybrán obvod firmy Analog Devices ADA4851, jelikož jako jako levný konec produktové řady splňuje požadavky na buffer pro AD-DA převodník. [3]

$$
SR = 2 * \pi * f * V_{pp} = 2 * \pi * 2MHz * 10V_{pp} = 130V/\mu s \tag{4.1}
$$

- Slew Rate 375  $V/\mu s$
- $0.1$ dB zvlnění do  $11$  MHz
- Rail-to-Rail výstup
- výstupní offset 0.6 mV

výstupní část se skládá z napěťového sledovače a sumátoru se zesílením 2 pro nastavení stejnosměrné složky. Na vstupu AD převodníku je napěťový sledovač.

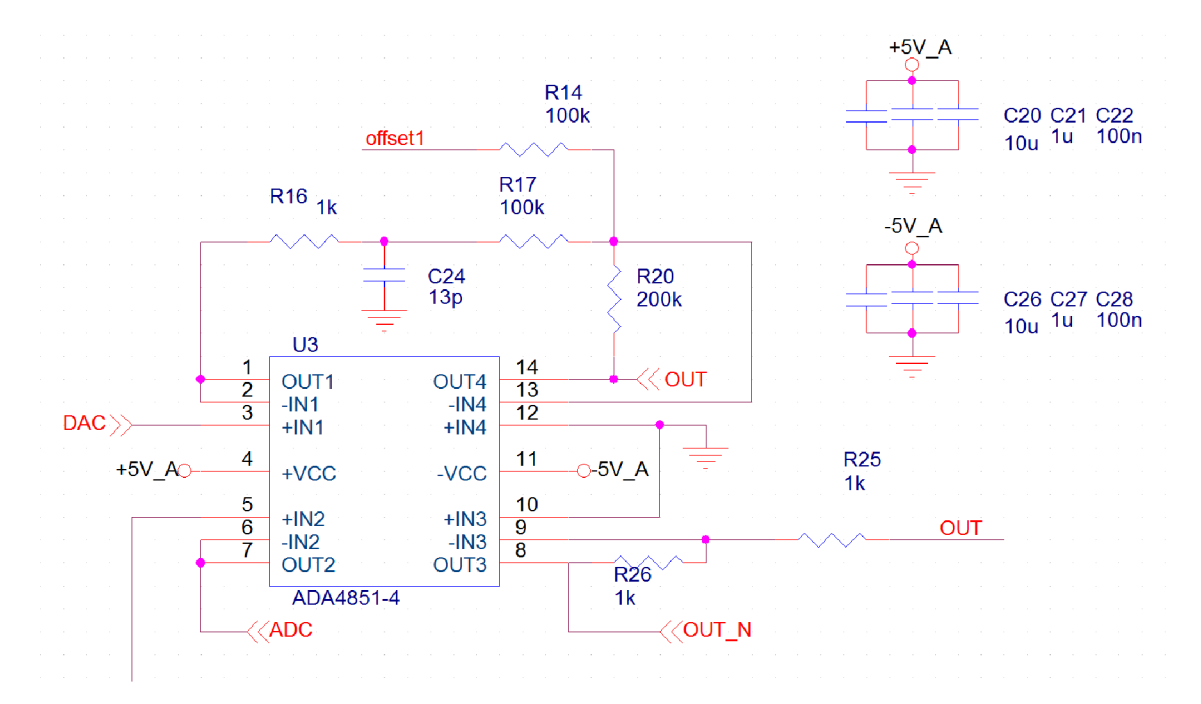

Obr. 4.1: Vstupní a výstupní buffer

### **4.2 Přepínatelná zátěž**

Pro demonstraci různých aplikací usměrňovačů je možné volit z 8 kombinací RC prvků. Pro tento účel byl zvolen multiplexer Vishay DG9408, kerý je možno napájet symetricky 6V a zároveň řídit CMOS úrovněmi napětí. Tento multiplexer se využívá i pro přepínaní usměrňovačů.

- přeslech -85 dB
- $R_{ON}$  10.5  $\Omega$

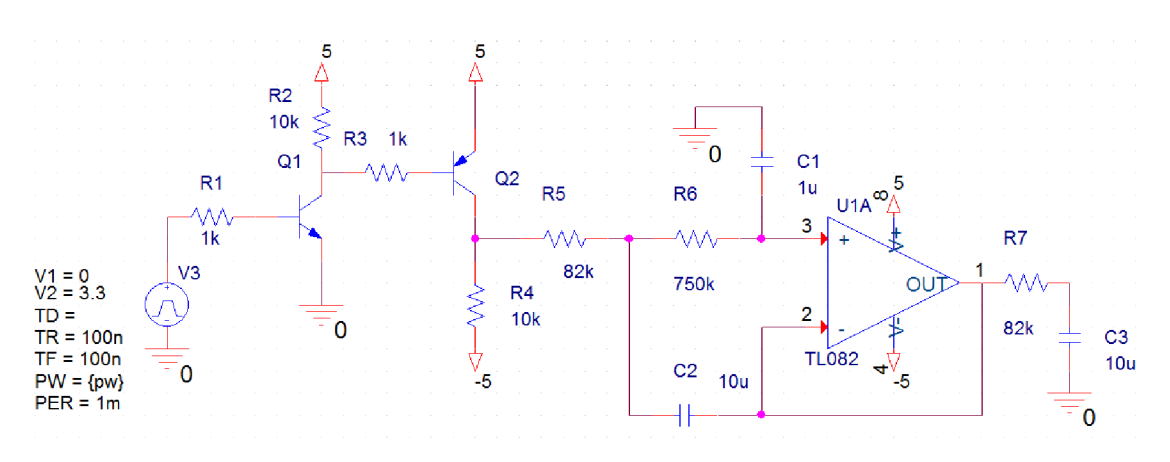

Obr. 4.2: vstupní a výstupní buffer

### **4.3 Generátor offsetu**

Princip spočívá ve spínání tranzistoru Q2, který vytváří obdélníkový průběh na rezistoru R4. Ten pak přichází na vstup dolní propusti, která odstraní vyšší harmonické na námi přijatelné hodnoty(dU < 0.25 mV).

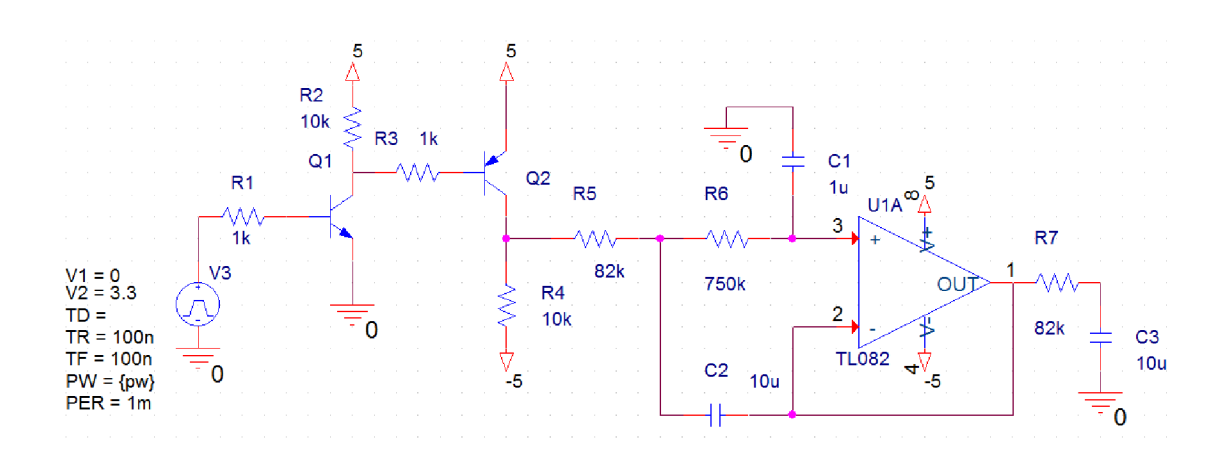

Obr. 4.3: Generátor stejnosměrné složky

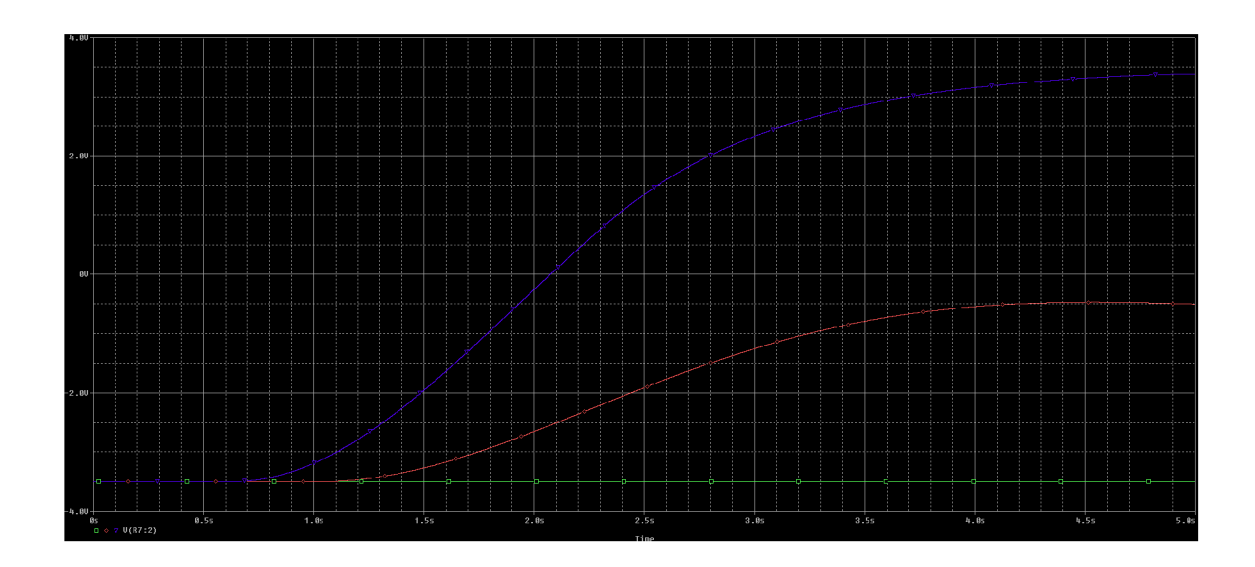

Obr. 4.4: Výstup pro střídu $0.8 \text{(modrá)}$ ,  $0.4 \text{(červená)}$ ,  $0.01 \text{(zelená)}$ 

### **5 KOMUNIKACE S PC**

#### **5.1 Interface**

Universal seriál bus je sběrnice používána ve většině osobních počítačů. Její výhoda spočívá v malém počtu vodičů $(1$  diferenciální pár plus napájení) a relativně velkých přenosových rychlostech. Pro komunikaci s mikrokontroléry se nejčastěji používá v rychlostech Low Speed(1.5Mbit/s) a Full Speed(12Mbit/s).V případě STM32F2 pro použití standardu High Speed(480Mbit/s) je zapotřebí použít externí fyzickou vrstvu. Standard USB používá topologii hvězdy, kde na každou sběrnici může být připojeno až 127 zařízení. Pro rozpoznání zařízení a načtení korektního ovladače slouží dvojice identifikátorů VID(Vendor ID) a PID(product ID). Na sběrnici se rozlišují čtyři druhy přenosů.

Kontrolní přenos (Control transfer). Vysílá je host, využívají se hlavně během enumerace pro přenos deskriptorů. Deskriptory jsou datové struktury popisující vlastnosti zařízení. Zařízení může mít pouze jeden Device Descriptor(VID,PID, třída, počet konfigurací). Konfiguračních deskriptorů může být více, ale většina zařízení má jeden. Popisuje například maximální proud odebíraný zařízením nebo počet rozhraní (Interface). Interface deskriptor slučuje koncové body (endpointy) do funkčních celků.Každý endpoint ma také svůj deskriptor popisující druh přenosu na něm probíhající.

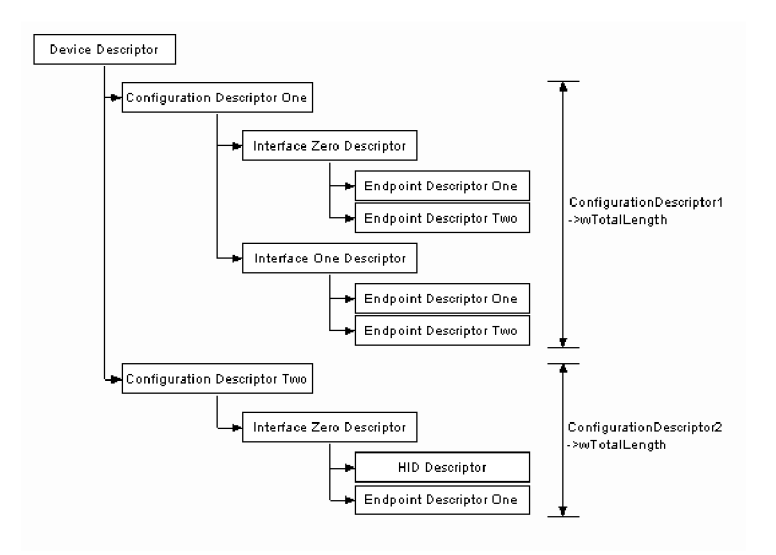

Obr. 5.1: USB deskriptory zdroj:<http://www.beyondlogic.org/usbnutshell/confsize.gif>

Přenos přerušení (interrupt transfer) má garantovanou dobu odezvy, používá jednosměrnou pipe. Používá se pro neperiodické děje s malým obsahem dat, například stisky klávesnice. Disponuje také detekci chyby a automatické opravné odeslání. Isochronní přenos se používá pro kontinuální data, kde není možno si dovolit zpoždění, například přenos zvuku.přenos má garantovanou šířku pásma i detekci chyby, ovšem bez odesílání znovu ztracených dat - působí více přirozeně. Bulk přenos se používá pro přenos velkých dávek dat, nemá garantovanou latenci ale disponuje automatickou korekci chyby.

#### **5.2 Protokol**

Zařízení komunikuje rozhraním USB v Communication Class Device třídě. Zařízení se v systému hlásí jako virtuální sériový port, z pohledu aplikace tedy lze použit standardní systémová volání jako write $()$  čí read $()$ . Systémy Linux a Windows 10 mají na CDC ovladač již zabudovaný, pro starší systémy je ho třeba dodatečně dodat, komunikace Hosta s přípravkem probíhá paketově.

- nastaveni frekvence a amplitudy
	- $<$ .
	- $<$ s $>$
	- $-$  <frekvence v Hz>
	- $<$
	- $v mV $>$$
	- $\langle \cdot \rangle$
- nastaveni multiplexerů
	- $<.>$
	- $<$ m $>$
	- $-$  <specifikuje IC> (1:zátěž, 2:usměrňovač, 3:zisk)
	- $<$
	- $<$ pozice $>$
	- $\langle \cdot \rangle$
- vyžádání vzorků
	- $< .>$
	- $$
	- $-$  <počet N > (maximum 2048)
	- $\langle \cdot \rangle$
	- odpověď: N vzorků oddělených mezerou ('32')

V procesoru je implementován stavový automat, což má řadu výhod jako imunitu na náhodné znaky typu CR LF na konci zprávy. Kdykoliv kdy je přijata  $\langle \cdot \rangle$  je předchozí zpráva zahozena (pokud nebyla dokončena).

### **6 SOFTWARE**

#### **6.1 Mikrokontrolér**

Projekt využívá HAL generovaný pomocí STMCubeMX. Projekt byl kompilován pomocí armcc verze 5.06 update 2. po zapnutí procesor inicializuje periferie, zapne DAC a čeká v řídicí smyčce na vlajku o přijaté zprávě. Poté vykoná povel, zruší vlajku a čeká na další zprávu.

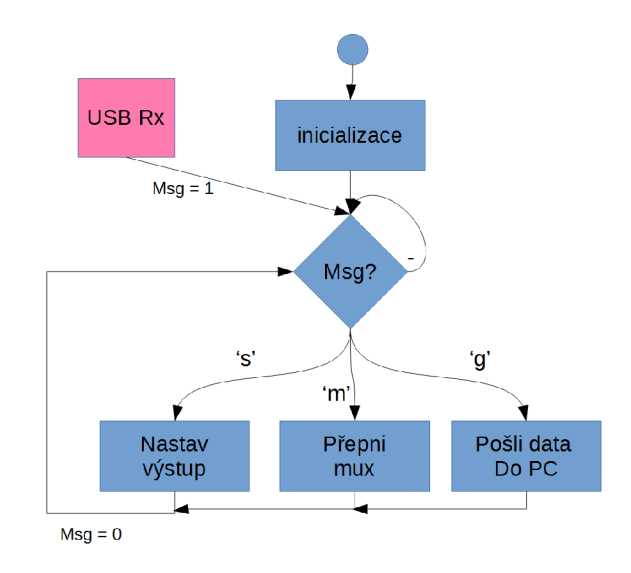

Obr. 6.1: Tok programu

### **6.2 Host**

Ovládací program byl vytvořen v prostředí matlab r2016b. Jedná se o aplikaci s grafickým uživatelským rozhraním navrženým pomoci nástroje pro tvorbu GUI GUIDE. Komunikace se zařízením je pomocí standardních IO funkci fprintf() a fscanf().

```
s = serial(get(handles.edit connect,'string'));
fopen(s) 
s.Terminator = 32; 
s.InputBufferSize = 3000 ;
str = ['.s',
get(handles.edit_frequency,'string'), 
 \qquad \qquad,
```

```
\mathtt{get}(\mathtt{handles}.\mathtt{edit\_amplitude},\mathtt{'string'}),\cdot \cdot \cdot]
fprint(s, str);fclose(s);handles = guidata(hObject);
```
## **7 VÝSLEDKY**

Deska byla vyrobena v POOL servisu Gatema, konstrukční třída VI, 4 vrstvy.

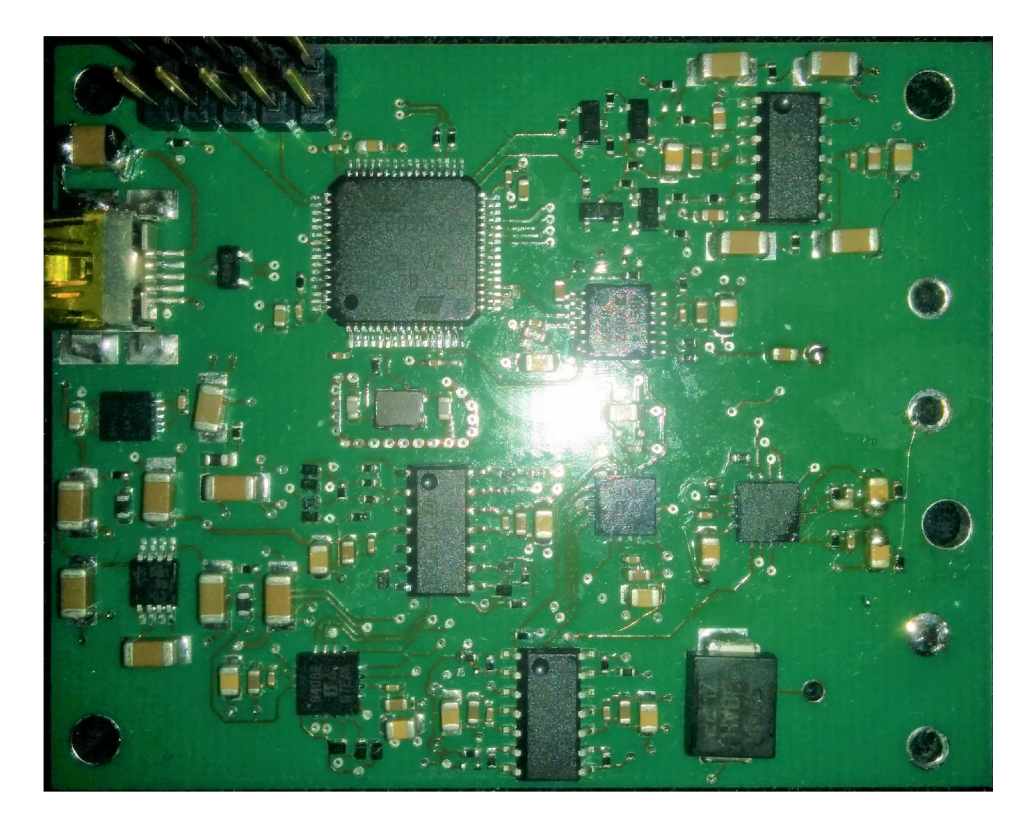

Obr. 7.1: Deska plošného spoje

Ovládací program v matlabu je schopen řídit všechny funkce přípravku. Dále je možné zaznamenávat více průběhů do jednoho grafu, ale jelikož není dán pevný trigger jsou mezi průběhy časově posunuty. Program neprovádí obnovu vzorků pomocí sine filtru, pouze spojuje body. Při dostatečné vzorkovací periodě to nestanoví problém.

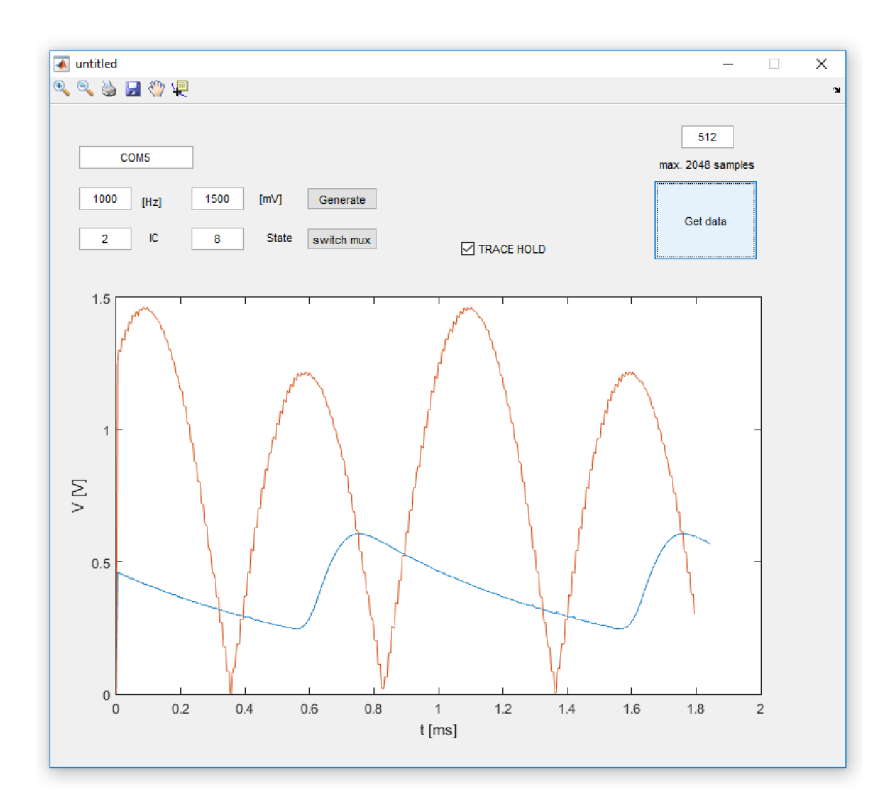

Obr. 7.2: Aktivní a pasivní usměrňovač: 1.5 V

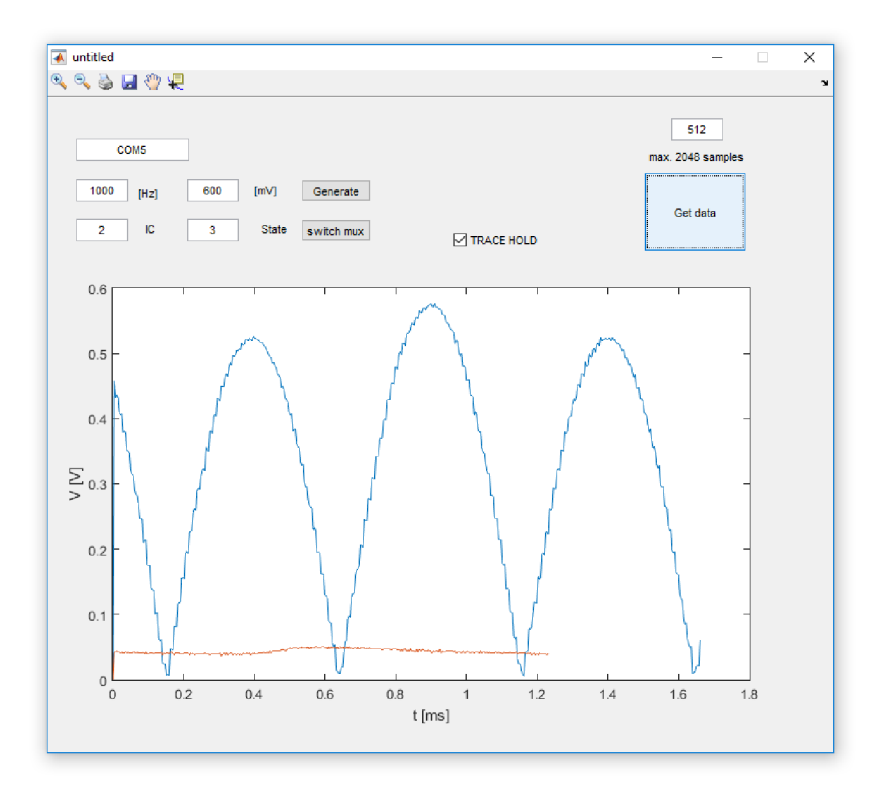

Obr. 7.3: Aktivní a pasivní usměrňovač: 0.6 V

#### LABORATORNÍ ÚLOHA 8

#### Ovládání 8.1

Nejdříve je zapotřebí zjistit jaký COM port byl přípravku přidělen. To lze zjistit v Device Manageru. Lze se tam proklikat pres RMB -> This PC -> Properties -> Device Manager -> Ports( COM LPT). Port poté zapsat na místo COMx.

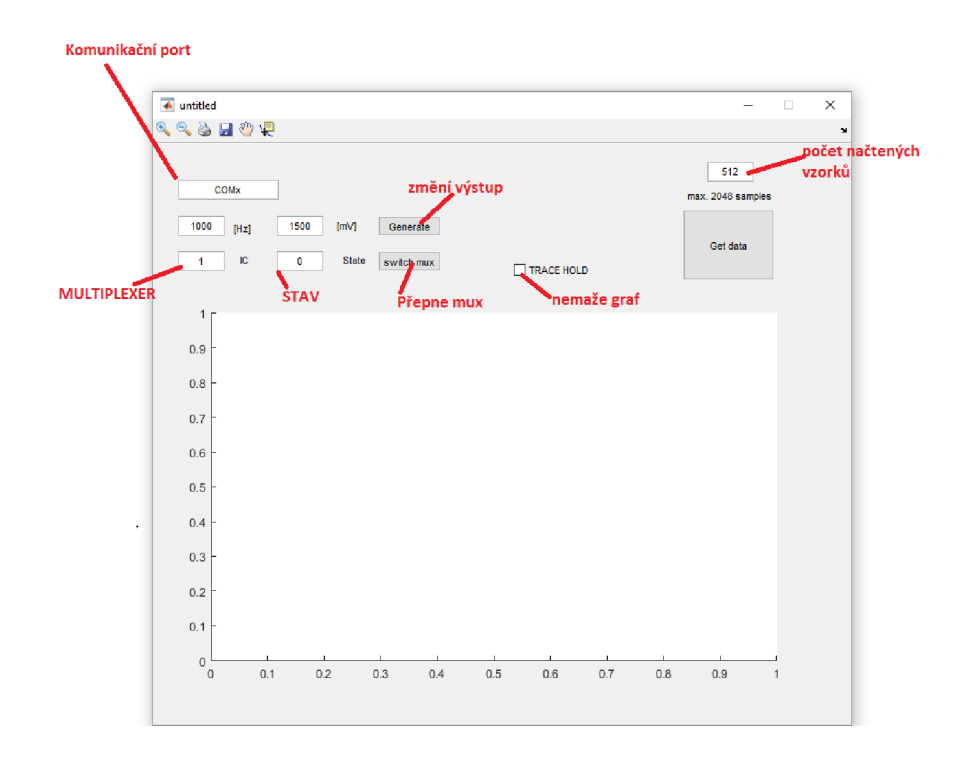

Obr. 8.1: okno ovladacího programu

Nastavení multiplexeru:

- IC 1: nastavení zátěže a vyhlazovací kapacity
	- $-0$ : odpojeno
	- $-1:100R || 100nF$
	- $-2:10k$  ||  $100nF$
	- $-3:100R || 10uF$
	- $-4:10k$  || 10uF
	- $-5:10uF$
	- $-6:100nF$
	- $-7:10k$
	- $-8:100R$
- IC 2: výběr usměrňovače
	- 0 : odpojeno
	- $-1: -$
	- $-2$ : ext. vstup
	- $-3: R1$  jednocestný pasivní
	- 4: R2 dvoucestný pasivní
	- 5: R3 Gretz
	- 6: dioda ve zp. vazbě
	- 7: jednocestný aktivní
	- 8: dvoucestný aktivní

### **8.2 Zadání**

- 1. Jaký je rozdíl mezi aktivním a pasivním usměrňovačem? K čemu se hodí?
- 2. Jaký je rozdíl mezi 2 diodovým dvojcestným usměrňovačem a Gretzovým můstkem? jaké jsou jeho výhody a nevýhody?
- 3. Jaký vliv ma na výstupní signál kapacita připojena paralelně k zátěži?
- 4. Jaký vliv ma na výstupní signál odpor zátěže?
- 5. Jak mezi sebou závisí vyhlazovací kapacita a frekvence?
- 6. Co limituje rychlost pasivního usměrňovače?
- 7. Co limituje rychlost aktivního usměrňovače?

## **9 ZÁVĚR**

V této práci byl navržen přípravek pro demonstraci usměrňovačů jak po stránce návrhu plošného spoje, firmwaru pro mikroprocesor i řídicí aplikaci v prostředí MATLAB . Přípravek disponuje šesti usměrňovači, signálovým výstupem i vstupem pro připojeni externího přípravku. Zařízení je napájené přes USB a komunikuje pomoci USB communications device class. Při realizaci se na desce objevilo několik chyb ve smyslu chybějících prokovů (nedostatečná kontrola layoutu) a chybný obvod pro nastavení offsetu. Chyby jsou opravitelné pár zásahy do desky. Mělo-li by se někdy pokračovat ve výrobě je potřeba opravit zdrojová data. Jednotková cena přípravku s DPH činí cca 3 000 kc.

#### **LITERATURA**

- [1] *RM0033 Reference manual: STM32F205xx, STM32F207xx, S TM32F215xx and STM32F217xx advanced ARM-based 32 bit MCUs* [online]. 2015, , 1361 [cit. 2017-05-29]. Dostupné z: http: //www. st .com/content /ccc/resource/technical/document /reference manual/ 51/f7/f3/06/cd/b6/46/ec/CD00225773.pdf/
- [2] *AN3126: Audio and waveform generation using the DAC in STM32 microcontrollers* [online]. **2017,** ěř [cit. 2017-05-29]. Dostupné z: http://www.st.com/content/ccc/resource/technical/document/application\_note/05/fb/41/?
- [3] *ADA4851-1/ADA4851-2/ADA4851-1* Norwood, USA , 2010. Dostupné také z: http: //[www.mouser](http://www.mouser) .com/ds/2/609/ADA4851-1\_485l-2\_4851-4-878231 .pdf
- [4] *MT-038: Op Amp Input Bias Current* [online]. 2010, (8) [cit. 2016-12-14]. Dostupné z: <http://www.analog.com/media/en/training-seminars/tutorials/MT->038.pdf?doc=CN0326.pdf
- [5] *MT-045: Op Amp Bandwidth and Bandwidth Flatness* [online]. 2010, (8) [cit. 2016-12-14]. Dostupné z: [http://www.analog.com/media/en/training](http://www.analog.com/media/en/training-)seminars/tutorials/MT-045.pdf
- [6] ZUMBAHLEN , Hank. *MT-211: Full Wave Rectifier* [online]. 2013, (2) [cit. 2016-12-14]. Dostupné z: [http://www.analog.com/static/imported](http://www.analog.com/static/imported-)files/tutorials/MT-211 .pdf
- [7] *AN4566: Extending the DAC performance of STM32 microcontrollers* [online]. 2015, (9) [cit. 2016-12-14]. Dostupné z: <http://www.st.com/DM00129215.pdf>
- [8] ROBERT L. BOYLESTAD a Louis NASHELSKY. *Electronic devices and circuit theory.* 11th ed. Upper Saddle River, N.J: Pearson Prentice Hall, 2013. ISBN 01-326-2226-2.

## SEZNAM SYMBOLŮ, VELIČIN A ZKRATEK

- Direct Memory Access  $\rm{DMA}$
- Analog-Digital Converter  $\operatorname{ADC}$
- Digital-Analog Converter  $\mathop{\rm DAC}$

## SEZNAM PŘÍLOH

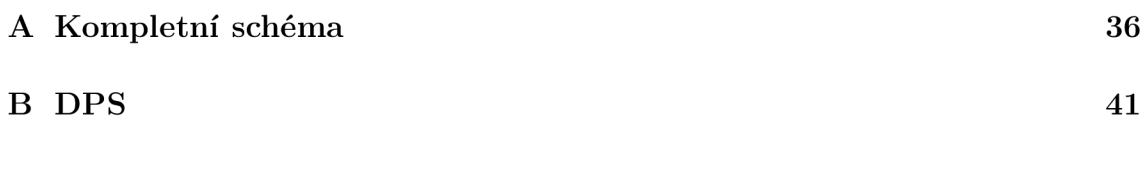

# A KOMPLETNÍ SCHÉMA

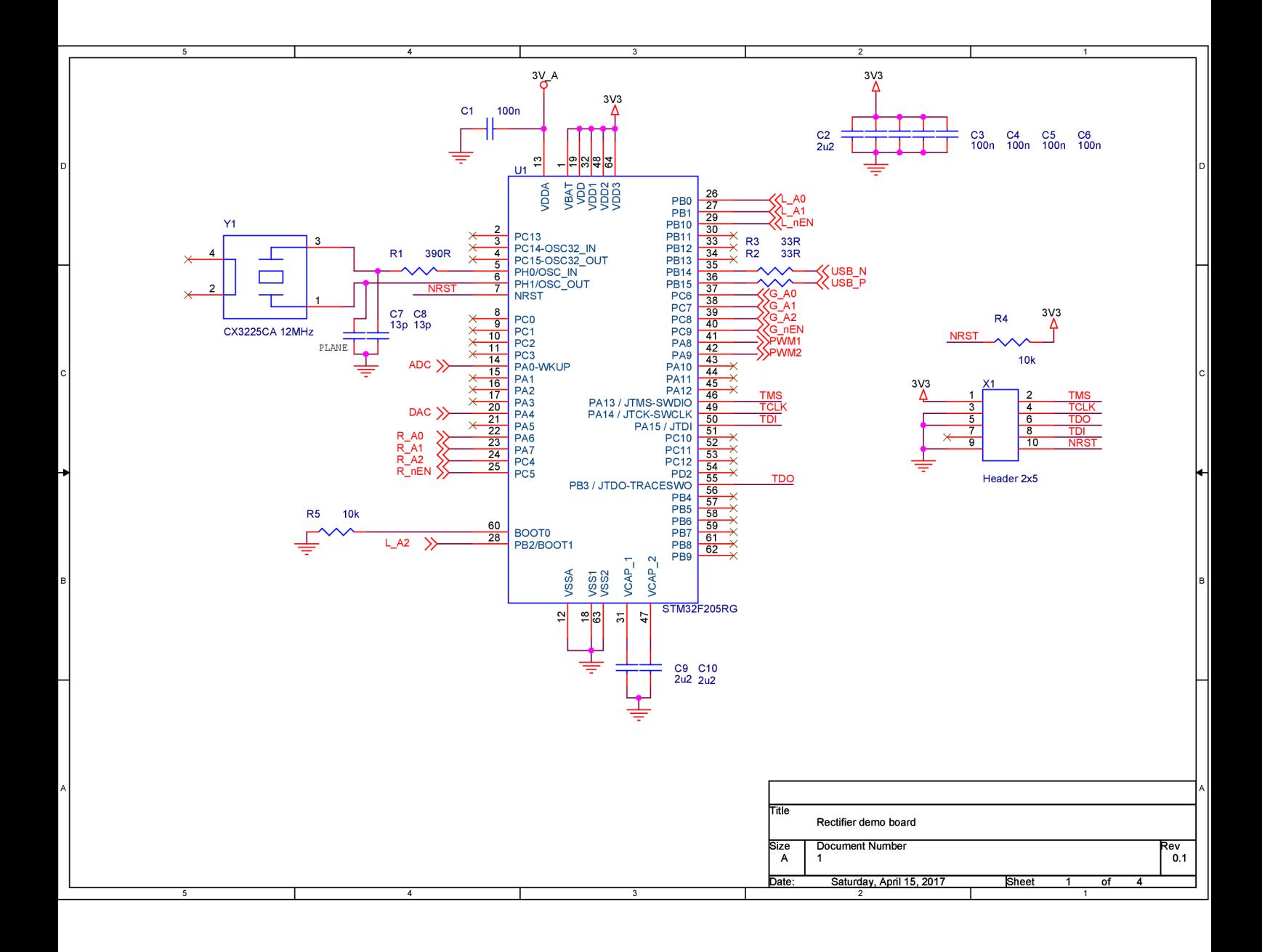

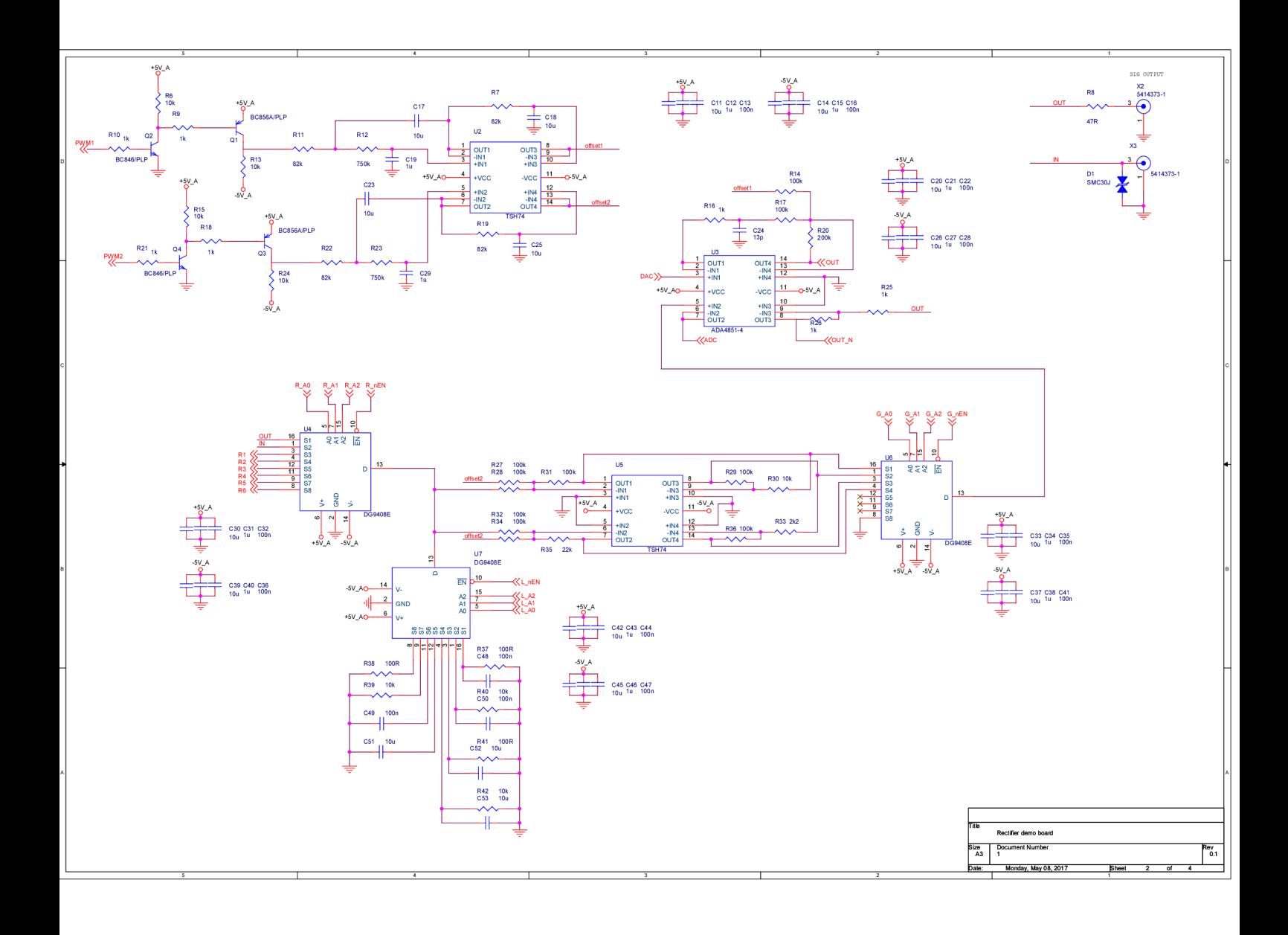

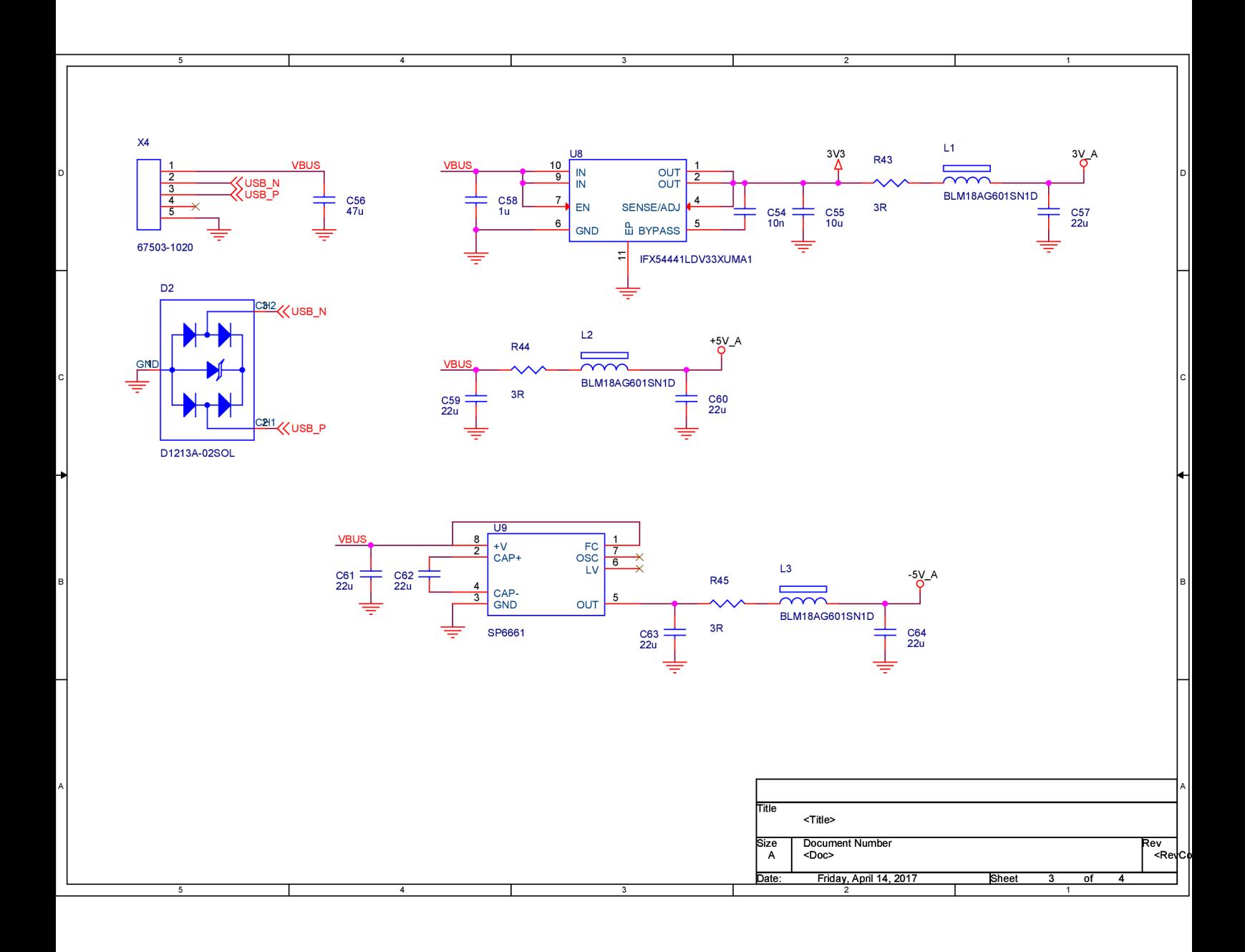

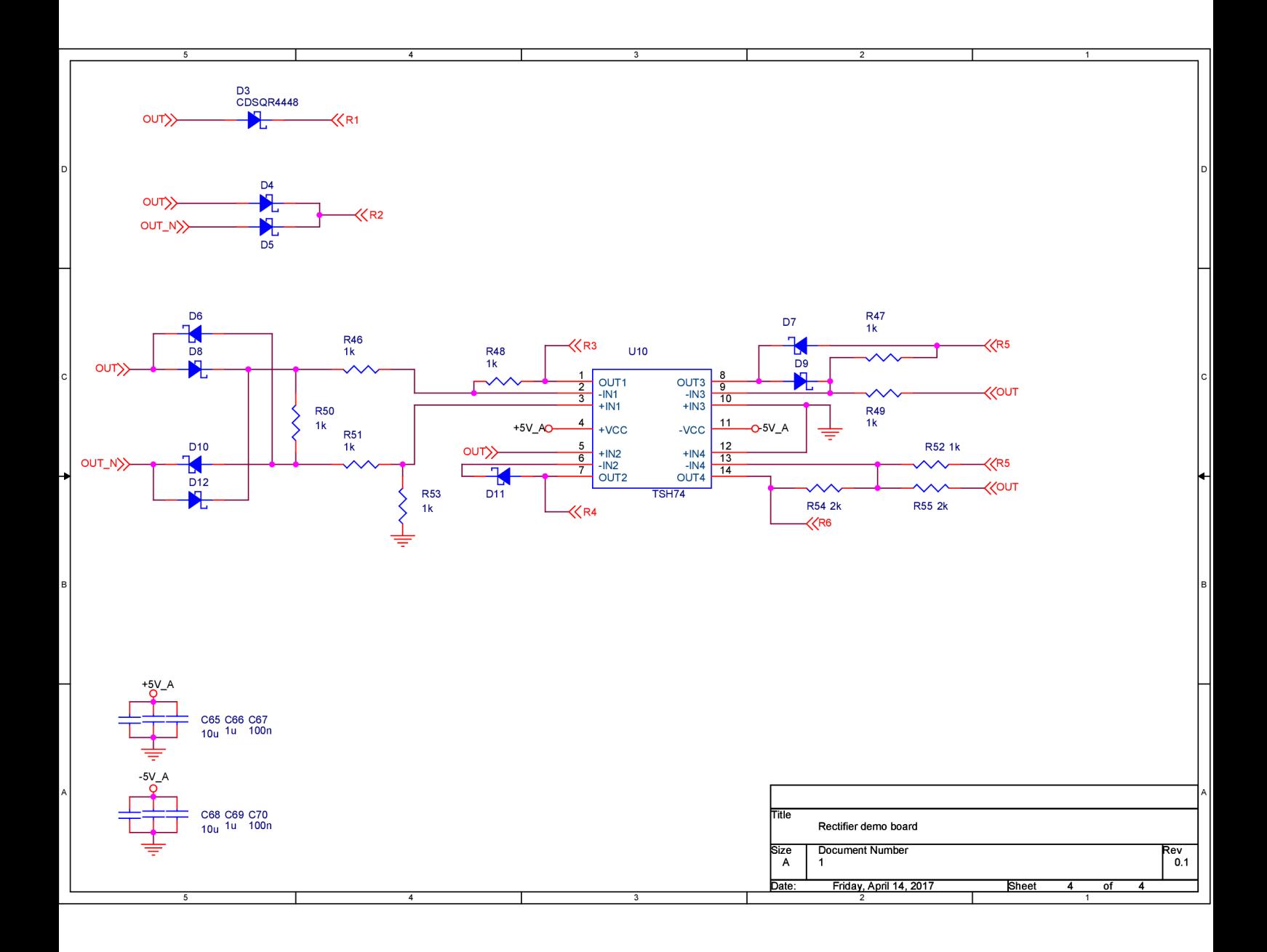

## **B DPS**

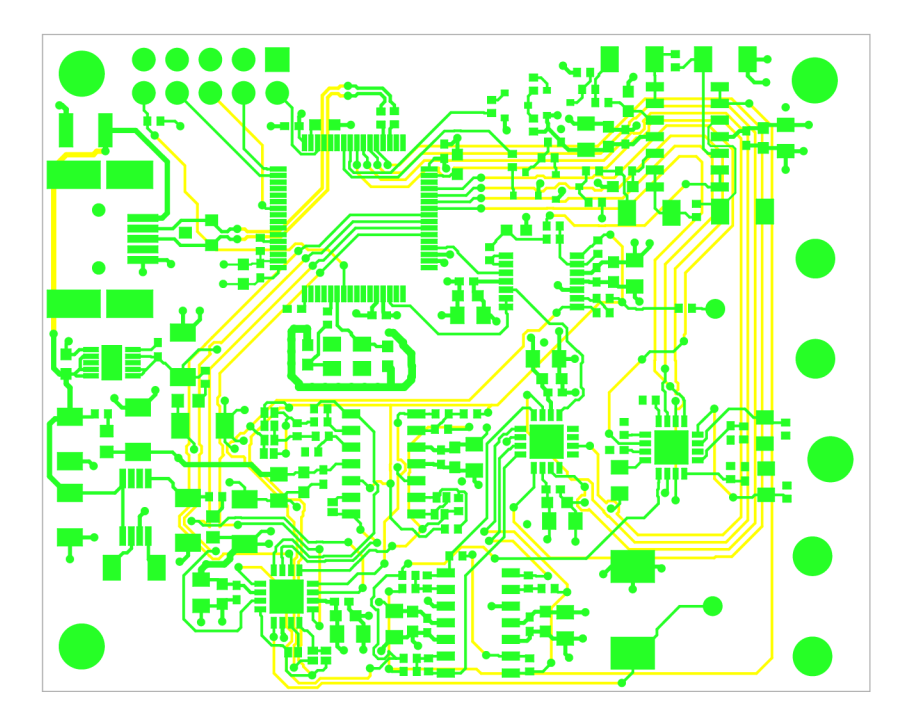